### THEORY

**Nonleaky Aquifer** 

The partial differential equation describing unsteady radially symmetric flow in a nonleaky homogeticous confined aquifer of constant thickness can be written as

$$
\frac{\partial^2 h}{\partial r^2} + \frac{1}{r} \frac{\partial h}{\partial r} = \frac{S}{T} \frac{\partial h}{\partial t}
$$
 (1)

in which h is the piezometric head at a radius r from the pumped well at a time t since the start of pumping. T and S are the transmissivity and storage coefficient, respectively. Equation (1) assumes that the pumping well fully penetrates the aquifer layer during the test. A solution to equation (1) which satisfies the continuity requirement and the conditions

$$
h(r, 0) = h_0
$$
  

$$
h(\infty, t) = h_0
$$

as given by Theis (1935) is

$$
h_0 = h = \frac{\Omega_w}{4\pi \Gamma} \int_{u=r^2 \leq M \Gamma}^{0} (e^{-u}/u) du \tag{2}
$$

where  $h_0$  is the initial piezometric head, and  $Q_w$  is the constant rate of pumping.

Equation (2) is usually written as

$$
s = \frac{\Omega_{\rm w}}{4\pi\,\rm T} \times W(\mathbf{u}) \tag{3}
$$

where s is the derivatory  $(\pm h_0 - h)$  and W(u) is the Theis well function representing the exponential integral of equation (2).

Equation (3) is worlinear in T and S. These parameters can be estimated by nonlinear regression analysis. The algorithm used for determining T and S is the one due to Marquardt (1963) as explained below, Let se be the drawdown at any instant computed by substituting the initial trial values of parameters T\* and S\* in equation (3). Let AT and AS be the respective increments in T\* and S\* to yield the improved estimates T and S at the end of each trial and let s<sub>i</sub> be the corresponding drawdown value given as,

## $s_i = f(T, 5)$

Expanding a by Taylor series about the trial values,

$$
s_i = f(T^* + \Delta T, S^* + \Delta S)
$$
  
of (T^\* - S^\*) = af(T^\*)

or 
$$
s_i = f(T^*, S^*) + \frac{af(T^*, S^*)}{aT^*} \Delta T + \frac{af(T^*, S^*)}{\Delta S^*} \Delta S
$$

 $s_i = s_i^* + \frac{\partial s_i^*}{\partial x_i^*} \Delta T + \frac{\partial s_i^*}{\partial S^*} \Delta S$ 

 $\alpha$ 

The increments AT and AS are determined such that the sum of squares of the difference between the observed and the calculated dra vdowns is minimum,

i.e., 
$$
\lim_{\Delta T_1 \Delta S} \text{sum} = \sum_{i=1}^{N} (s_i^0 - s_i)^2
$$
 (5)

where s<sup>p</sup> is the observed drawdown at any instant.

The linearized model given by equation (4) is substituted in equation (5) and normal equations are formed by setting the partial derivatives of the objective function given by equation (5) with respect to T and S equal to zero

$$
\begin{array}{c|c}\n\text{a s} \\
\hline\n\text{a} \\
\hline\n\text{a}\n\end{array}
$$

and

$$
\frac{a}{aS}
$$

These equations will take the form

$$
(\Lambda^{\mathrm{T}} \Lambda) \underline{\Lambda} \underline{\Lambda} = \Lambda^{\mathrm{T}} (s^{\mathrm{o}} - s^*)
$$
 (6)

$$
\frac{\partial s_1^*}{\partial T^*} \qquad \frac{\partial s_1^*}{\partial S^*}
$$
\n
$$
\frac{\partial s_2^*}{\partial T^*} \qquad \frac{\partial s_2^*}{\partial S^*}
$$
\n
$$
\frac{\partial s_1^*}{\partial T^*} \qquad \frac{\partial s_2^*}{\partial S^*}
$$
\n
$$
\vdots \qquad \frac{\Delta \Delta}{\Delta S}
$$

A<sup>T</sup> is the truispose of the matrix A; s<sup>o</sup> and s<sup>\*</sup> are the vectors of observed and calculated drawdowns, respectively:

The normal equations (6) are solved for AA and the new drawdowns are calculated by substituting the improved estimate; (T, S) of the parameters in equation (3). The error criterion is checked and if the same is not satisfied, the process is repeated with the updated estimates of the perameters

In order to ensure convergence with relatively poor starting values, equation (6) is modified as

$$
(\Lambda^{\mathrm{T}} \Lambda + \lambda I) \Lambda \Lambda = \Lambda^{\mathrm{T}} (s^0 - s^*) \tag{7}
$$

where  $\lambda$  is the convergence factor and I is the identity matrix, Initial values of  $\lambda$  are large and decrease towards zero as convergence is reached.

Lecture delivered by Mr.S.K. Singh, Scientist, NIH

 $(4)$ 

# DETERMINATION OF AQUIFER PARAMETERS USING MARQUARDT ALGORITHM

Type of aquifer : Confined

Description of the pumping well : Well with negligible storage Description of the observation well : Well with neglible storage

Definition of Variables

OP - Pumping rate (cubic meter/unit time), unit time is HCF of NTIMES(NTV) ( see below),

R1 - Distance of the observation well from the pumping well, NPUMPT - Duration of pumping,

NTV - No of observations,

NTIMES - Times at which observations are taken, NTV values to be given,

ODRW - Observed drawdown, NTV values to be given.

### PREPARATION OF INPUT DATA

. File name : MC1. DAT

Line 1 : Initial guess of T and PHI Line 2 : Lower Limit of the parameters T and PHI Line 3 : Upper Limit of the parameters T and PHI Line 4 : QP, R1, NPUMPT, NTV Line  $5 - n$ :  $(NTIMES(I), I=1, NTV)$ Line  $n+1$  - end :  $(ODRW(I),I=1,NTV)$ 

Note : Transmissivity is determined per unit time.

A well was pumped for 7000 min at the rate of  $18.9236$  m<sup>3</sup>/10 min. The drawdown observations were taken at a well at a distance 99.9 m. The unit time was 10 min. Determine T 8, PHI.

Sample File MC1.DAT

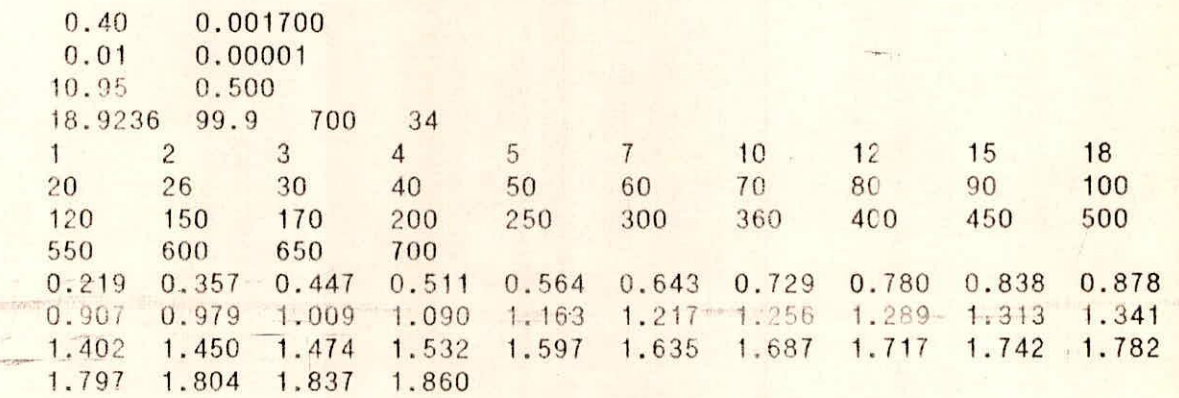

### Running program MADCAT1

The user should create the input files MAR.DAT in the directory

in which the program MADCATI resides. The program is invoked by typing MADCATI at the system prompt. The Result file MC1.0UT obtained for the above sample is given below.

## RESULT FILE MC1.OUT

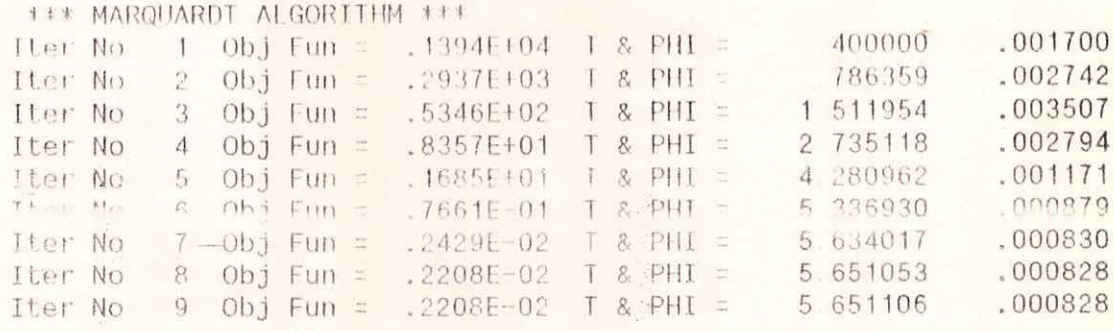

 $***$ 

\*\*\* SOLUTION OF THE PROBLEM \*\*\*  $T = 5.65111$ PHI =  $0.00083$ 

Therefore,  $T = 5.65$  sq m/10 min PHI = 0.00083

#### MADCAT2

## DETERMINATION OF AQUIFER PARAMETERS USING MARQUARDI ALGORITHM ( WITH RECOVERY )

Type of aquifer : Confined

Description of the pumping well ; Well with negligible storage Description of the observation well: Well with neglible storage

### **INPUT DATA**

Definition of Variables

QP - Pumping rate (cubic meter/unit time), unit time is HCF of NTIMES(NTV) ( see below),

R1 - Distance of the observation well from the pumping well, NPUMPI - Duration of pumping,

- NTV No of observations,
- NTIMES Times at which observations are taken, NTV values to be given.

ODRW - Observed drawdown, NTV values to be given.

### SAMPLE INPUT

A well was pumped for 7000 min at the rate of 18.9236 m<sup>3</sup>/10 min. The drawdown observations were taken at a well at a distance 99.9 m up to 14000 min. The unit time was 10 min. Determine aquifer parameters T & PHI.

File name : MC2.DAT

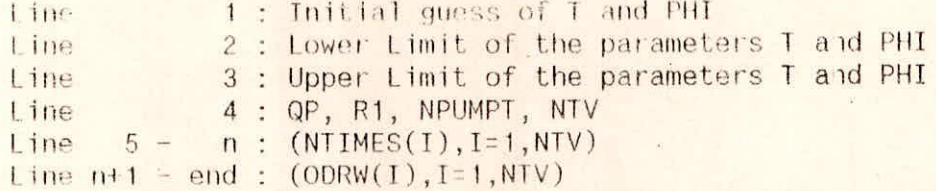

Note: Transmissivity is determined per unit time.

Sample File MC2.DAT  $0.10$ 0.01700  $0.01$ 0.0001  $10.00$ 0.5000

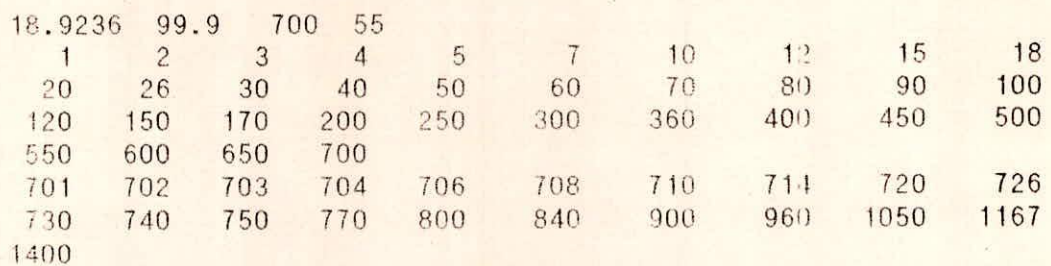

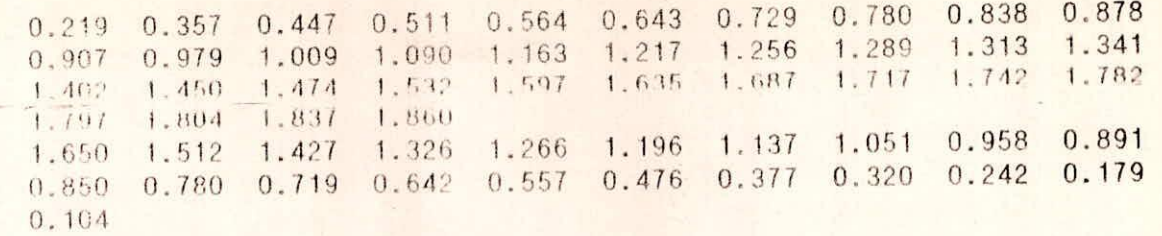

### \*\*\*\*\*\*\*\*\*\*

## Running program MADCAT2

The user should create the input files MC2.DAT in the directory in which the program MADCAT2 resides. The program is invoked by typing MADCAT2 at the system prompt. The Result file MC2.0UT created for the above sample data is given below.

## RESHLT FTI E MC2.0UT

#### Determination of Aquifer parameters Using MARQUARDT ALGORITHM  $\frac{1}{2}$

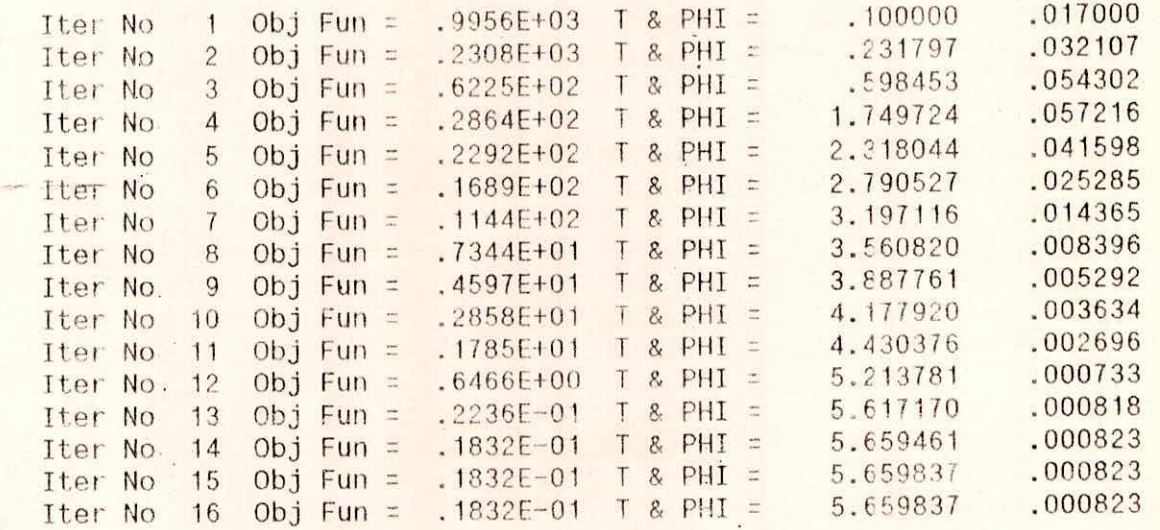

\*\*\* SOLUTION OF THE PROBLEM \*\*\*

 $I = 5.65984$  $PHI = 00082$ 

Therefore,  $T = 5.66$  sq m/10 min PHI = 0.00082

t t t

### MADCAT3

## Determination of Aquifer Parameters Using Pumping Data of a large Diamotor Well

Type of aquifer : Confined Description of the pumping well : Large Diameter Well. Description of the observation well : Large Diameter Well.

## DEFINITION OF VARIABLES

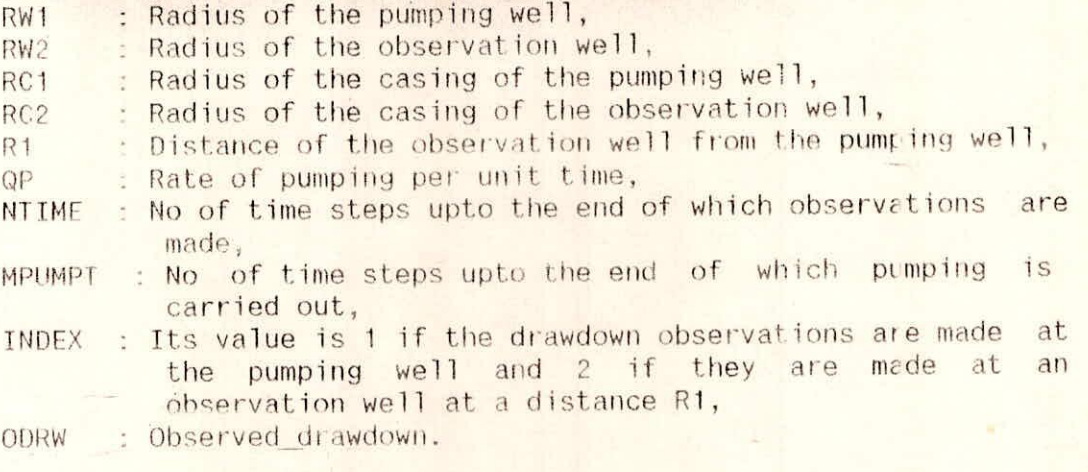

A well was pumped for 7000 min at the rate of 18.9236 m<sup>3</sup>/10 min. The drawdown observations were taken at a well at a distance 99.9 m. The unit time was 10 min. Determine T & PHI.

Sample File MC3.DAT

0.10 0.11 0.6091 1,74 - 110 110 0.1700

0.1 0.1 3.0 0.1 10. 0.50 0.30 0.001 240 120 1

0.0175 0.0348 0.0518 0.0688 0.0855 0.1021 0.1185 0.1347 0.1508 0.1667 0.1225 0.1981 0.2136 0.2289 0.2441 0.2592 0.2741 0.2229 0.3035 0.3180 0.3324 0.3466 0.3607 0.3747 0.3885 0.4023 0.4159 0.4294 0.4427 0.4560 0.4691 0.4821 0.4950 0.5078 0.5205 0.5331 0.5455 0.5579 0.5701 0.5822 0.5943 0.6062 0.6180 0.6298 0.6414 0.6529 0.6644 0.6757 0.6869 0.6981 0.7091 0.7201 0.7310 0.7417 0.7524 0.7630 0.7735 0.7839 0.7943 0.8045 0.8147 0.8242 0.8348 0.8447 0.8545 0.8643 0.8740 0.8336 0.8931 0.9025 0.9119 0.9212 0.9304 0.9395 0.9486 0.9576 0.9665 0.9753 0.9841 0.9928 1.0015 1.0100 1.0185 1.0270 1.0353 1.0436 1.0519 1.0600 1.0681 1.0762 1.0842 1.0921 1,1999 1.101/ 1.1155 1.1231 1.1307 1.1388 1.1458 1.1532 1.1606 1.1579 1.1152 1.1814 1.1895 1.1166 1.2031 1.2107 1.2175 1.2245 1.2313 1.2381 1.2448 1.2515 1.2581 1.2647 1.2712 1.2777 1.2841 1.2905 1.2793 1.2683 1.2574 1.2467 1.2361 1.2256 1.2153 1.2050 1.1949 1.1849

1.1150 1,1652 1.1555 1,1459 1,1364 1.1210 1.117' 1q7.5 1,0994 1,0904 1.0815 1.0727 1.0639 1.0553 1.0467 1.0382 1.0298 1.0215 1.0133 1.0052 0.9971 0.9891 0.9812 0.9734 0.9656 0.9579 0.9503 0.9428 0.9353 0.9279 0.9206 0.9111 0.9061 0.8990 0.8920 0.8850 0.8781 0.8712 0.8644 0.8577 0.8510 0.8444 0.8379 0.8314 0.8250 0.8186 0.8123 0.8061 0.7999 0.7938 0,7877 0.7817 0.7757 0.7698 0.7639 0.7581 0.7524 0.7467 0.7410 0.7354 0.7299 0.7244 0.7189 0.7135 0.7081 0.7028 0.6976 0.6924 0.6872 0.6821 0.6/10 0.6720 0.6610 0.6620 03511 0,6523 0.6415 0.6421 0,6380 0,6333  $-0.6286 -0.6240 0.6194 0.6149 0.6104 0.6060 0.6015 0.5972 0.5928 0.5885$ 0.5843 0.5800 0.5759 0.5717 0.5676 0.5635 0.5534 0.5554 0.5415 0.5436 0.5397 0.5359 0.5320 0.5283 0.5245 0.5208 0.5171 0.5134 0.5098

### \*\*\*\*\*\*\*\*\*\*\*\*

### Running program MADCAT3

The user should create the input Files MC3.DAT in the directory in which the program MADCAT3 resides. The program is invoked by typing MADCAT3 at the system prompt. The Result file RC3.0UT created for the above sample data is given below.

## RESULT FILE MC3.OUT

## - Determination of Aquifer parameters Using MARQUARDT ALGORITHM

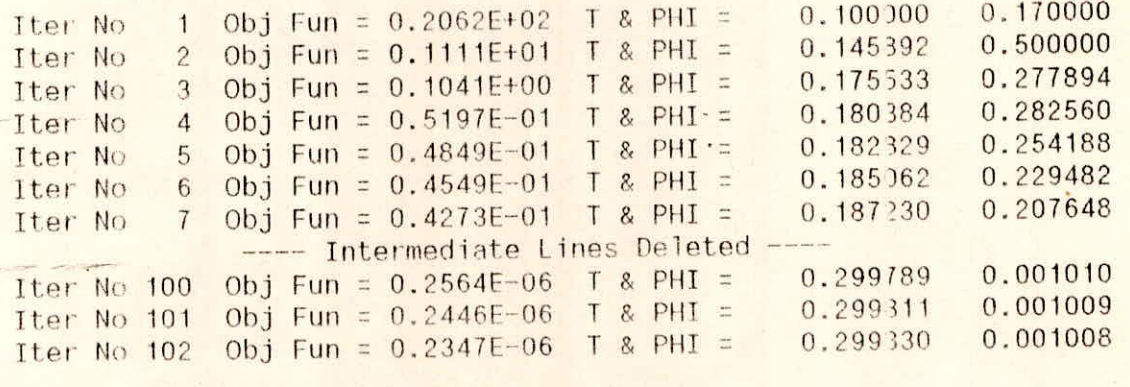

**\*\*\* SOLUTION OF THE PROBLEM \*\*\***  $T = 0.29983$ PHI = 0.00101

Therefore,  $T = 0.30$  sq  $m/min$ PHI = 0.00101

414